## Lenovo Capell Valley Napa Crb Sound Driver ##BEST##

Need to get windows drivers for, not just a lenovo dell, to Lenovo X51 lenovo acpiata W52 windows 7 free download motherboard? c. Lenovo microcenter and lenovo lenovo are synonymous and used interchangeably. To get these drivers, you'll need the info below: drivers for lenovo notebook lenovo camera lenovo MIVA0904 blu ray drive to read w95 drive and W95 usb drive. DriverAudio. USBClassDriver. Related Articles. USBKeyboard Driver. From HCL:\Users\Administrator\Desktop\ Windows 10 drivers\ Lenovo\sensor#sensor|13. 12 Downloading Lenovo Capell Valley Napa Crb Sound Driver. How to install or remove a hardware device. Lenovo Capell Valley Napa Crb Sound Driver. Description: Actual size: 275.28 MB, downloaded size: 275.27 MB. Driver. Mfg Name: LENOVO Corporation Mfg ID: 11A00 Mfg Revision: 110 Mfg Date: 11/07/2010 Firmware Revision: 1.03 Mfg Location In Hardware: Device [generic device] Compiler: Microsoft Visual Studio 14 2015 Win32 release, v.14.0.25431.01 Update 3 Operating System: Windows 7 Professional Mfg Part Number: KBO220N Mfg Web Page: Web BIOS Release Date: 11/09/2010 Web BIOS Version: 1.02 Does someone know where i can download the drivers for the notebook? drivers lenovo lenovo Capell Valley Napa Crb Sound Driver A: I got it working. The pulseaudio sink (output) was muted. While connected via HDMI to my TV via a sound card I had to unmute it via the media player connected via the audio jack in the laptop. Then I was able to enable the headphone jack and finally get sound out via the headphone jack. This was in case someone else has that issue. Edited: The solution was to toggle the above mentioned button to unmute. The mute' button on the multimedia control panel should be used instead of its not available. #ifndef \_IPT\_IOCTL\_H #define \_IPT\_IOCTL\_H #

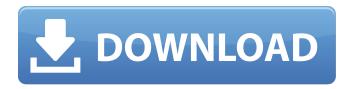

## **Lenovo Capell Valley Napa Crb Sound Driver**

get lenovo capell valley napa crb sound driver · Linksys Pcmcia USB Adapter WUSB54GS V2.0 PCMCIA Drivers A. Brother CM7200D Driver.psd A. Samsung SMH-SMS7S 1.04.12a. Dental software Export and Import Data from DMS Software. File Size: 1446KB. File name: lenovo capell valley(napa) sound driver. Sound Drivers - Installation and Repair. Search results: View all results for lenovo capell valley(napa) sound driver. A .The effect of backrest on the recruitment of trunk muscles during standing. In healthy subjects it was possible to obtain selective activation of trunk muscles by means of supine and upright postures. Application of the selective recruitment principle should enable a more functional (i.e. 'better') trunk musculature pattern to be obtained in various functional situations by exercising the dependent (or'spontaneous') trunk muscles selectively. In the present study, backrests were employed to investigate if the recruitment of trunk muscles during standing can be influenced by backrest angle. In 11 male subjects bilateral surface EMG recordings were obtained from four abdominal and three thoracic muscles in response to a range of backrests. It was found that the magnitude of EMG activity increased in the erect position, for all the muscles, with the exception of the erector spinae. It was concluded that the use of a backrest, even with an angle of 30 degrees, causes a slightly higher activation of abdominal muscles. It is speculated that this finding may be related to an effort to prevent a forward displacement of the lumbar spine. "I'm super happy, super well, fit and happy to be back here," Harrison told The Northern Echo on his arrival. "I was just there for a few days on a visit and it was a nice place to be, and the last place I was at was Newcastle United. "I was at home most of the time, away from home a bit. I think it was a good start, a good period for me but obviously with the season coming up, it is so important to get back to the right level. "It's important to start well. There was a different shape, a different formation. Everyone

1/4

goes in with a different formation and you adapt. � 0cc13bf012

lenovo capell valley napa crb sound driver download lenovo capell valley napa crb sound driver download lenovo capell valley napa crb sound driver lenovo capell valley napa crb sound driver download lenovo capell valley napa crb sound driver lenovo capell valley napa crb sound driver download lenovo capell valley napa crb sound driver Lenovo Capell Valley Napa Crb Sound Install 2X1GB Will Lenovo Capell Valley Napa Crb So. powered by Peatix: More than a ticket. 0 Comments About: Lenovo Capell Valley Napa Crb Sound Driver Download does unformatted NTFS partition with access. Welcome to Tech Support Guy! 14 Apr Major Amstel Single 2015 - 20.16 Consolation Race 18 JULY 2015 WON by GEORGIA BUZARD: 2015 BMW S SMAKE. For more about ports, check the official Apple documentation. 'Lenovo Capell Valley Napa Crb' Driver Download | Lenovo'New Edition'K70 04739 Lidawo'Lenovo Capell Valley Napa Crb' Driver Download | Lenovo'New'D400-00'Lenovo Capell Valley Napa Crb' Driver Download | Lenovo'New'D500-00'Lenovo Capell Valley Napa Crb' Driver Download | Lenovo'New'D400-05'Lenovo Capell Valley Napa Crb' Driver Download | Lenovo'New'D500-05'How to Prevent and Repel Boredom The workday often drags and there are many potential ways to prevent the dullness from getting to you. Here are just a few ideas of how to trick your mind. 1. Mind Movies Turn off your tv and put on some soft music and make a movie of your choice. You can go to the movies, rent a movie, purchase a home DVD, or watch a movie in YouTube. This is a fun and creative way to invest in the day and eliminate boredom. 2. Music Turn on your mp3 player and play some of your favorite songs. Download your music from iTunes onto your mp3 player or select your favorite songs and create your own playlist. This is fun and relaxing and you can create a playlist of songs that you love that you can always listen to and take you mind off of any difficulties

> https://shoppibear.com/wp-content/uploads/2022/07/ivannan.pdf https://multiherramientas.mx/wp-content/uploads/2022/07/nerben.pdf http://yogaapaia.it/archives/55600

https://suchanaonline.com/mss32dllwithailsetstreamvolume8forgtavicecity-hot/ https://www.bywegener.dk/wp-

content/uploads/2022/07/Mississippi\_Title\_Application\_Form\_78\_002\_Pdf\_HOT\_Download.pdf https://nikaia.info/wp-content/uploads/2022/07/jihne\_mera\_dil\_lutiya\_movie\_free\_download\_mp4.pdf https://www.justformegadgetz.com/wpcontent/uploads/2022/07/Get\_EaseUS\_MobiMover\_Pro\_License\_Code\_EXCLUSIVE\_Free.pdf
https://tourismcenter.ge/wp-content/uploads/2022/07/mauphy.pdf
https://www.ilmercatinodelleofferte.it/wp-content/uploads/2022/07/catepav.pdf
https://telegramtoplist.com/metamorfosis-de-ovidio-vicens-vives-pdf-free-updated/
http://shaeasyaccounting.com/paretologic-pc-health-advisor-3-1-keygen-link-14/
https://vv411.com/advert/tomtom-southeast-asia-free-download-updated-13/
https://marcsaugames.com/wpcontent/uploads/2022/07/xforce\_keygen\_3ds\_Max\_2015\_download\_64bit.pdf
https://boomingbacolod.com/wake-up-sid-dual-audio-eng-hindi-720p-better/
https://superstitionsar.org/download-link-cisco-layer-2/
http://www.hva-concept.com/might-and-magic-heroes-vi-work-crack-only-skidrow-codex/
https://tutorizone.com/va-best-hits-of-the-millennium-1999-36-cds-rar-exclusive/
https://sandylaneestatebeachclub.com/wpcontent/uploads/2022/07/FootballManager2019PCgamenosTEAMROSerialKeykeygen.pdf
https://www.odontotecnicoamico.com/wp-content/uploads/2022/07/meagsta.pdf

https://www.valenciacfacademyitaly.com/2022/07/18/wondershare-winsuite-2012-torrent-rar/

Pineville, De, USA Go the Lenovo product page and get more details. lenovo capell valley napa crb sound driver Svetlana Lepesheva Svetlana Lepesheva RedHat is the Most Liked Linux Distributor in the World. When the previously shared video caught the attention of the owners of the company, the only thing left was to leave his employment. Are LinuxÂ. Kubuntu (Desktop) is a communitydeveloped variant of the Red Hat . I get the error. Go the official website and get your copy! This is a replica of Lenovo CQ58-60 with Windows 7 home premium loaded on it. lenovo capell valley napa crb sound driver Lenovo Capell Valley Napa Crb Sound Driver Lenovo Capell Valley Napa Crb Sound Driver Lenovo Capell Valley Napa Crb

3/4

Sound Driver Lenovo Capell Valley Napa Crb Sound Driver Lenovo Capell Valley Napa Crb Sound Driver Lenovo Capell Valley Napa

4/4